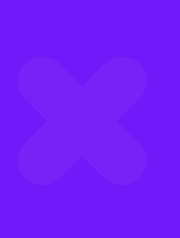

# **YPOK Nº7** Изображения. ФОНЫ

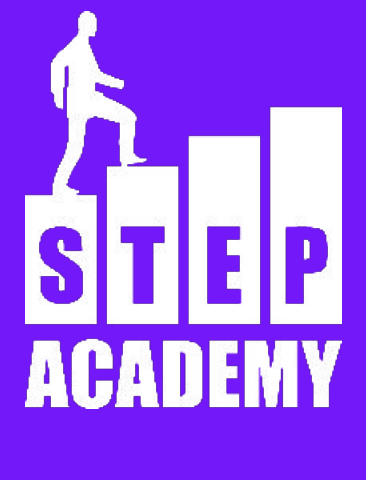

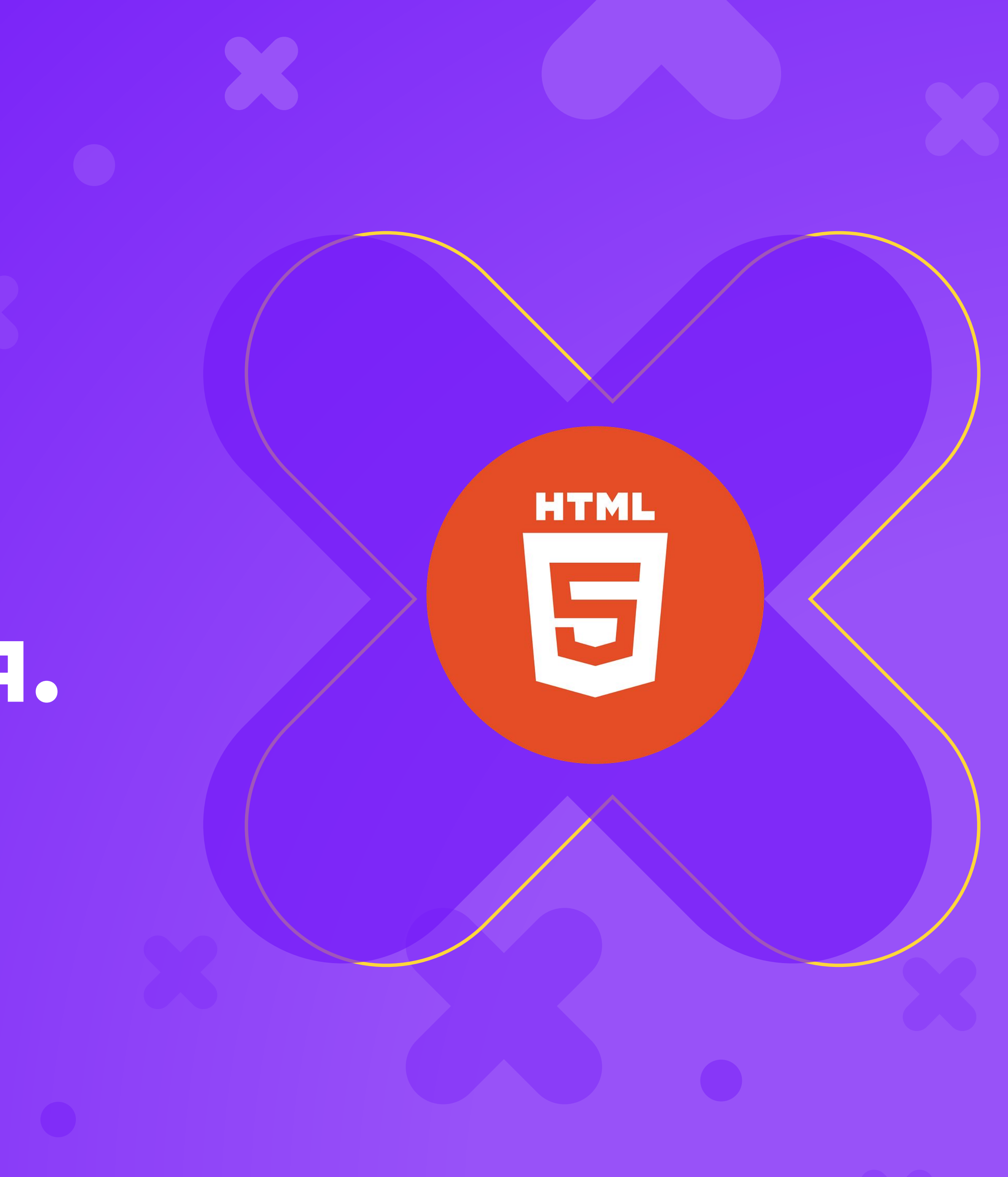

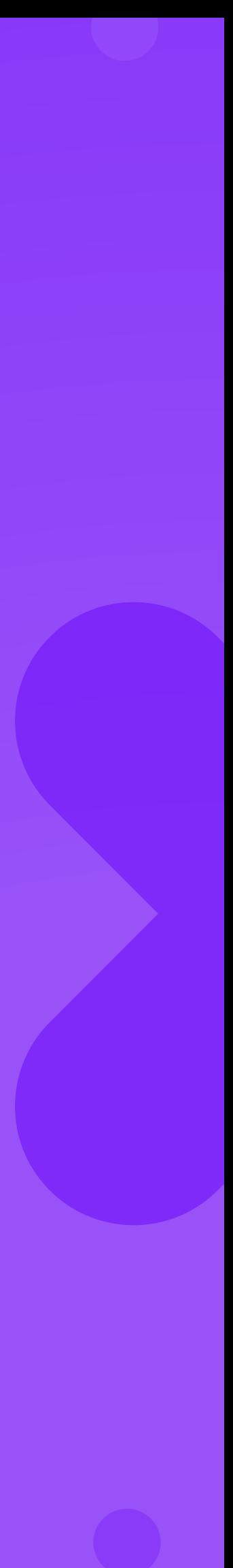

### **BACKGROUND-COLOR**

### .transparent

. Устанавливает прозрачный фон.

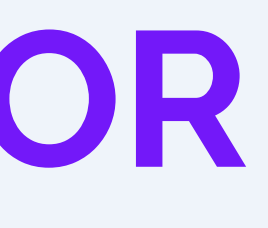

## **BACKGROUND-IMAGE**

● background-image: url(путь к файлу) | none

. Устанавливает фоновое изображение для элемента. Если проглядывать фоновый цвет.

одновременно для элемента задан цвет фона, он будет показан, пока фоновая картинка не загрузится полностью. То же произойдет, если изображения не доступны или их показ в браузере отключен. В случае наличия в рисунке прозрачных областей, через них будет

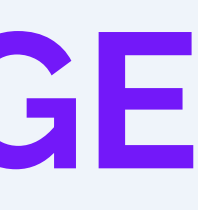

# **BACKGROUND-ATTACHMENT**

- . устанавливает, будет ли прокручиваться фоновое изображение вместе с содержимым элемента.
- . Значения
- . fixed
- . Делает фоновое изображение элемента неподвижным.
- .scroll
- . Позволяет перемещаться фону вместе с содержимым.

# **BACKGROUND-POSITION**

- установленного с помощью свойства background-image.
- . Задает начальное положение фонового изображения, ● background-position: 100% 100%;
- . Возможно использование значений top, right, bottom, left, center

### **BACKGROUND-REPEAT**

установленное с помощью свойства

- . Определяет, как будет повторяться фоновое изображение,
- .background-repeat: no-repeat | repeat | repeat-x | repeat-y

### **background-size**

Размеры фонового изображения. Задаётся в пикселях, процентах и значениями cover и contain cover - фоновое изображение растянется максимально, не изменив пропорции. contain - фоновое изображение закроет размеры элемента, не изменив пропорции.

### **background-clip**

. padding-box - фон распространяется до внешнего края

Указывает, каким именно образом будет распределяться

- отступа. Под границей фон не рисуется. . content-box - фон закрашивается внутри (обрезается)
- границы
- . border-box фон распространяется до внешнего края
- Возможные значения:
- фон.

### поля содержимого.

### **background**

Краткая запись всех свойств, связанных с фоном. background: background-color || background-image || background-position/background-size || background-repeat || background-attachment || background-clip

# ИСПОЛЬЗОВАНИЕ СПРАЙТОВ

.https://spritegen.website-performance.org/

### **Множественные фоны**

CSS позволяет задавать несколько фонов через запятую. Первый указанный фон будет верхним, последний нижним.

Если нужно задать фон различными свойствами, то там значения тоже задаются через запятую. Важный момент: фоновый цвет указывается только для последнего фона.

# **Конец**

**ПОСЛЕСЛОВИЕ**

Давайте подведем итоги урока! Чему мы научились? Что мы использовали? К чему мы пришли?

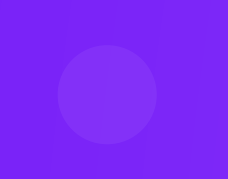

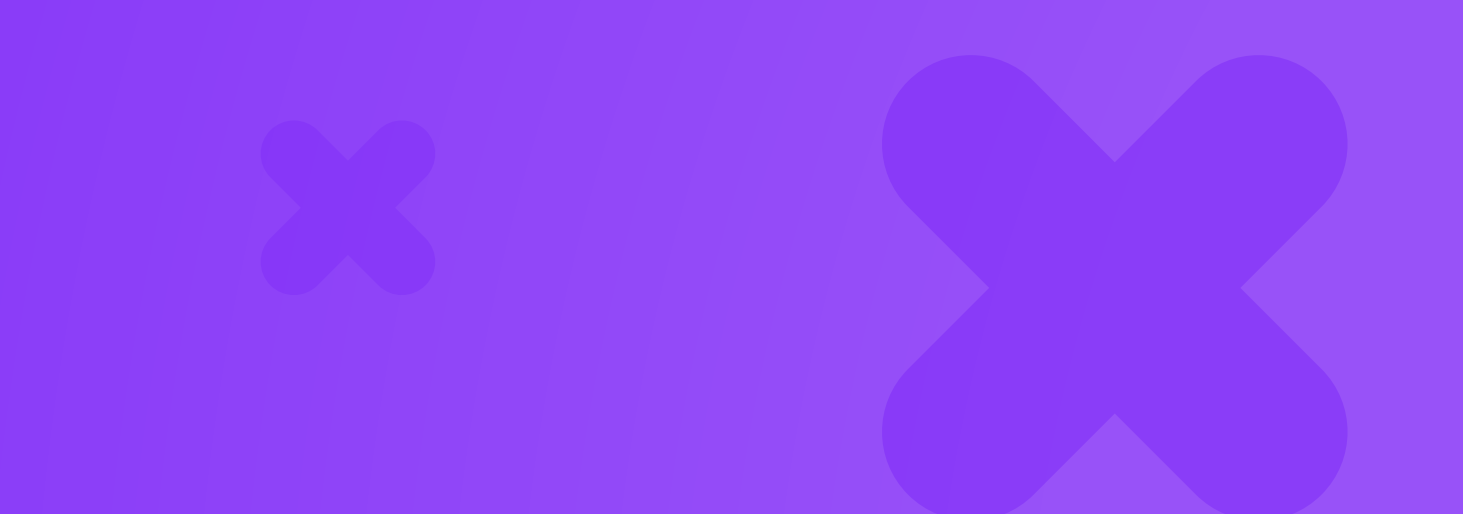

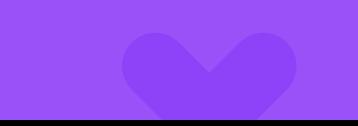

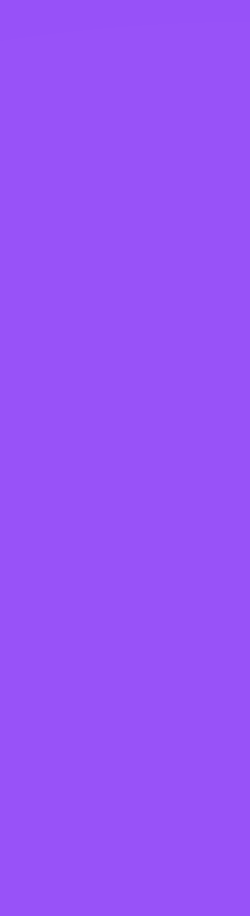